## Chapter 11

# Restarting Arnoldi and Lanczos algorithms

The number of iteration steps can be very high with the Arnoldi or the Lanczos algorithm. This number is, of course, not predictable. The iteration count depends on properties of the matrix, in particular the distribution of its eigenvalues, but also on the initial vectors.

High iteration counts entail a large memory requirement to store the Arnoldi/Lanczos vectors and a high amount of computation because of growing cost of the reorthogonalization.

The idea behind the implicitely restarted Arnoldi (IRA) and implicitely restarted Lanczos (IRL) algorithms is to reduce these costs by limiting the dimension of the search space. This means that the iteration is stopped after a number of steps (which is bigger than the number of desired eigenvalues), reduce the dimension of the search space without destroying the Krylov space structure, and finally resume the Arnoldi / Lanczos iteration.

The implicitely restarted Arnoldi has first been proposed by Sorensen [\[7,](#page-21-0) [8\]](#page-21-1). It is implemented together with the implicitely restarted Lanczos algorithms in the software package ARPACK [\[4\]](#page-21-2). The ARPACK routines are the basis for the sparse matrix eigensolver eigs in MATLAB.

### 11.1 The m-step Arnoldi iteration

<span id="page-0-0"></span>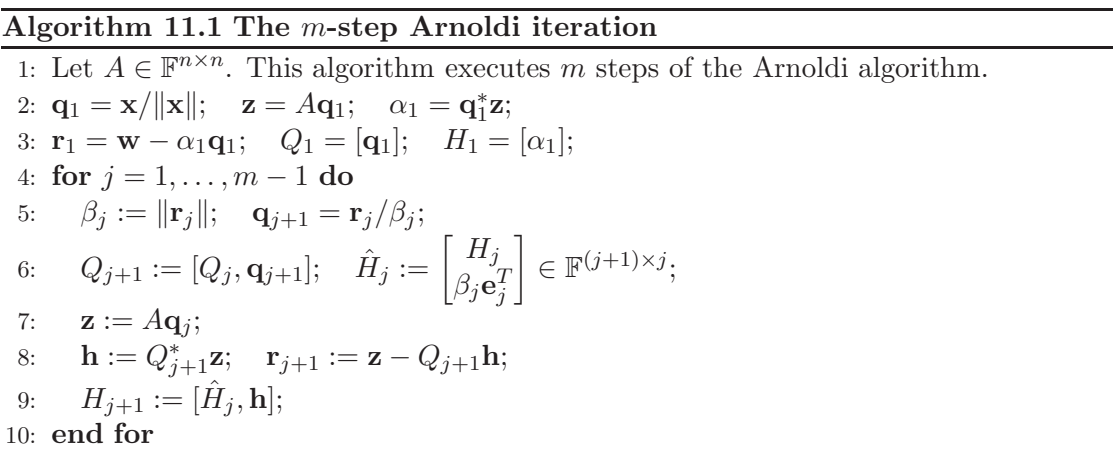

We start with the Algorithm [11.1](#page-0-0) that is a variant of the Arnoldi Algorithm 10.1. It

executes just  $m$  Arnoldi iteration steps. We will now show how the dimension of the search space is reduced withouth losing the information regarding the eigenvectors one is looking for.

*Remark 11.1*. Step 8 in Algorithm [11.1](#page-0-0) is classical Gram–Schmidt orthogonalization. As

$$
\mathbf{r}_{j+1} = \mathbf{z} - Q_{j+1}\mathbf{h} = \mathbf{z} - Q_{j+1}Q_{j+1}^* \mathbf{z},
$$

we formally have  $Q_{j+1}^* \mathbf{r}_{j+1} = \mathbf{0}$ . However, classical Gram–Schmidt orthogonalization is faster but not so accurate as modified Gram–Schmidt orthogonalization [\[1\]](#page-20-0). So, often,  $Q_{j+1}^*$ **r**<sub>j+1</sub> is quite large. Therefore, the orthogonalization is iterated to get sufficient orthogonality.

A possible modification of step 8 that incorporates a second iteration is

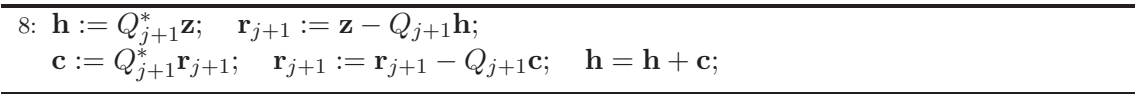

Now we have,

$$
\tilde{\mathbf{r}}_{j+1} = \text{corrected } \mathbf{r}_{j+1} \n= \mathbf{r}_{j+1} - Q_{j+1} \underbrace{Q_{j+1}^* \mathbf{r}_{j+1}}_{\mathbf{c}} \n= \mathbf{z} - Q_{j+1} \underbrace{Q_{j+1}^* \mathbf{z}}_{\mathbf{h}} - Q_{j+1} \underbrace{Q_{j+1}^* \mathbf{r}_{j+1}}_{\mathbf{c}} = \mathbf{z} - Q_{j+1}(\mathbf{h} + \mathbf{c})
$$

More iterations are possible but seldom necessary.  $\square$ 

After the execution of Algorithm [11.1](#page-0-0) we have the Arnoldi / Lanczos relation

(11.1) AQ<sup>m</sup> = QmH<sup>m</sup> + rme ∗ <sup>m</sup>, H<sup>m</sup> = " #

available with

<span id="page-1-1"></span>
$$
\mathbf{r}_m = \beta_m \mathbf{q}_{m+1}, \qquad \|\mathbf{q}_{m+1}\| = 1.
$$

If  $\beta_m = 0$  then  $\mathcal{R}(Q_m)$  is invariant under A, i.e.,  $A\mathbf{x} \in \mathcal{R}(Q_m)$  for all  $\mathbf{x} \in \mathcal{R}(Q_m)$ . This lucky situation implies that  $\sigma(H_m) \subset \sigma_m(A)$ . So, the Ritz values and vectors are eigenvalues and eigenvectors of A.

What we can realistically hope for is  $\beta_m$  being small. Then,

$$
AQ_m - \mathbf{r}_m \mathbf{e}_m^* = (A - \mathbf{r}_m \mathbf{q}_m^*)Q_m = Q_m H_m.
$$

Then,  $\mathcal{R}(Q_m)$  is invariant under a matrix  $A + E$ , that differs from A by a perturbation E with  $||E|| = ||\mathbf{r}_m|| = |\beta_m|$ . From general eigenvalue theory we know that in this situation well-conditioned eigenvalues of  $H_m$  are good approximations of eigenvalues of A.

In the sequel we investigate how we can find a  $q_1$  such that  $\beta_m$  becomes small?

### 11.2 Implicit restart

Let us start from the Arnoldi relation

<span id="page-1-0"></span>(11.2) 
$$
AQ_m = Q_m H_m + \mathbf{r}_m \mathbf{e}_m^*,
$$

<span id="page-2-0"></span>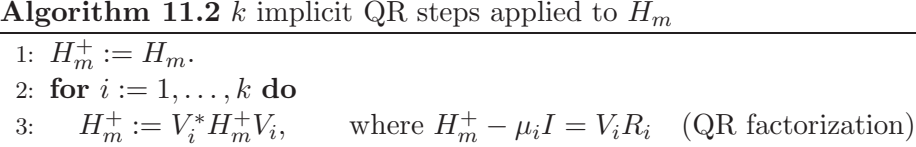

that is obtained after calling Algorithm [11.1.](#page-0-0)

We apply  $k < m$  implicit QR steps to  $H_m$  with shifts  $\mu_1, \ldots, \mu_k$ , see Algorithm [11.2.](#page-2-0) Let  $V^+ := V_1 V_2 \cdots V_k$ .  $V^+$  is the product of k (unitary) Hessenberg matrices whence it has k nonzero off-diagonals below its main diagonal.

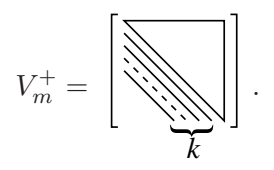

We define

4: end for

$$
Q_m^+ := Q_m V^+, \qquad H_m^+ := (V^+)^* H_m V^+.
$$

Then, from  $(11.2)$  we obtain

<span id="page-2-1"></span>
$$
AQ_mV^+ = Q_mV^+(V^+)^*H_mV^+ + \mathbf{r}_m \mathbf{e}_m^*V^+,
$$

or

(11.3) 
$$
AQ_m^+ = Q_m^+ H_m^+ + \mathbf{r}_m \mathbf{e}_m^* V^+.
$$

As  $V^+$  has k nonzero off-diagonals below the main diagonal, the last row of  $V^+$  has the form

$$
\mathbf{e}_m^* V^+ = (\underbrace{0, \dots, 0}_{p-1}, \underbrace{*, \dots, *}_{k+1}), \qquad k + p = m.
$$

We now simply discard the last  $k$  columns of  $(11.3)$ .

$$
AQ_m^+(:, 1:p) = Q_m^+ H_m^+(:, 1:p) + \mathbf{r}_m \mathbf{e}_m^* V^+(:, 1:p)
$$
  
=  $Q_m^+(:, 1:p) H_m^+ (1:p, 1:p) + \underbrace{h_{p+1,p}^+} \mathbf{q}_{p+1}^+ \mathbf{e}_p^* + v_{m,p}^+ \mathbf{r}_m \mathbf{e}_p^*$   

$$
\beta_p^+
$$
  
=  $Q_m^+(:, 1:p) H_m^+ (1:p, 1:p) + \underbrace{(\mathbf{q}_{p+1}^+ h_{p+1,p}^+ + \mathbf{r}_m v_{m,p}^+)}_{\mathbf{r}_p^+} \mathbf{e}_p^*.$ 

In Algorithm [11.3](#page-3-0) we have collected what we have derived so far. We have however left open in step [3](#page-3-1) of the algorithm *how* the shifts  $\mu_1, \ldots, \mu_k$  should be chosen. In ARPACK [\[4\]](#page-21-2), all eigenvalues of  $H_m$  are computed. Those k eigenvalues that are furthest away from some target value are chosen as shifts. We have not specified how we determine convergence, too.

One can show that a QR step with shift  $\mu_i$  transforms the vector  $\mathbf{q}_1$  in a multiple of  $(A - \mu_i I)$ q<sub>1</sub>. In fact, a simple modification of the Arnoldi relation [\(11.2\)](#page-1-0) gives

$$
(A - \mu_i I)Q_m = Q_m \underbrace{(H_m - \mu_i I)}_{V_1 R_1} + \mathbf{r}_m \mathbf{e}_m^* = Q_m V_1 R_1 + \mathbf{r}_m \mathbf{e}_m^*.
$$

<span id="page-3-1"></span><span id="page-3-0"></span>Algorithm 11.3 Implicitely restarted Arnoldi (IRA) 1: Let the Arnoldi relation  $AQ_m = Q_m H_m + \mathbf{r}_m \mathbf{e}_m^*$  be given. 2: repeat 3: Determine k shifts  $\mu_1, \ldots, \mu_k$ ; 4:  $\mathbf{v}^* := \mathbf{e}_m^*$ ; 5: for  $i = 1, \ldots, k$  do 6:  $H_m - \mu_i I = V_i R_i$ ; /\* QR factorization \*/ 7:  $H_m := V_i^* H_m V_i; \quad Q_m := Q_m V_i;$ 8:  $\mathbf{v}^* := \mathbf{v}^* V_i;$ 9: end for 10:  $\mathbf{r}_p := \mathbf{q}_{p+1}^+ \beta_p^+ + \mathbf{r}_m v_{m,p}^+;$ 11:  $Q_p := Q_m(:, 1:p);$   $H_p := H_m(1:p, 1:p);$ 12: Starting with  $AQ_p = Q_p H_p + \mathbf{r}_p \mathbf{e}_p^*$ p

execute k additional steps of the Arnoldi algorithm until

$$
AQ_m = Q_m H_m + \mathbf{r}_m \mathbf{e}_m^*.
$$

13: until convergence

Comparing the first columns in this equation gives

$$
(A - \mu_i I)\mathbf{q}_1 = Q_m V_1 \mathbf{e}_1 r_{11} + \mathbf{0} = \mathbf{q}_1^{(1)} r_{11}.
$$

By consequence, all  $k$  steps combined give

$$
\mathbf{q}_1 \longleftarrow \Psi(A)\mathbf{q}_1, \qquad \Psi(\lambda) = \prod_{i=1}^k (\lambda - \mu_i).
$$

If  $\mu_i$  were an eigenvalue of A then  $(A - \mu_i I)\mathbf{q}_1$  removes components of  $\mathbf{q}_1$  in the direction of the corresponding eigenvector. More general, if  $\mu_i$  is close to an eigenvalue of A then  $(A-\mu_iI)q_1$  will have only small components in the direction of eigenvectors corresponding to nearby eigenvalues. Choosing the  $\mu_i$  equal to Ritz values far away from the desired part of the spectrum thus enhances the desired component. Still there is the danger that in each sweep on Algorithm [11.3](#page-3-0) the same undesired Ritz values are recovered. Therefore, other strategies for choosing the shifts have been proposed [\[2\]](#page-20-1). Experimental results indicate however, that the original strategy chosen in ARPACK mostly works best.

### 11.3 Convergence criterion

Let  $H_m$ **s** = **s** $\vartheta$  with  $\|\mathbf{s}\| = 1$ . Let  $\hat{\mathbf{x}} = Q_m$ **s**. Then we have as earlier

(11.4) 
$$
||A\hat{\mathbf{x}} - \vartheta \hat{\mathbf{x}}|| = ||AQ_m \mathbf{s} - Q_m H_m \mathbf{s}|| = ||\mathbf{r}_m|| |\mathbf{e}_m^* \mathbf{s}| = \beta_m |\mathbf{e}_m^* \mathbf{s}|.
$$

In the Hermitian case,  $A = A^*$ , the Theorem 10.1 of Krylov–Bogoliubov provides an interval that contains an eigenvalue of A. In the general case, we have

(11.5) 
$$
(A+E)\hat{\mathbf{x}} = \vartheta \hat{\mathbf{x}}, \qquad E = -\mathbf{r}_m \mathbf{q}_m^*, \quad ||E|| = ||\mathbf{r}_m|| = \beta_m.
$$

### 11.4. THE GENERALIZED EIGENVALUE PROBLEM 199

According to an earlier theorem we know that if  $\lambda \in \sigma(A)$  is simple and  $\vartheta$  is the eigenvalue of  $A + E$  closest to  $\lambda$ , then

<span id="page-4-0"></span>(11.6) 
$$
|\lambda - \vartheta| \le \frac{\|E\|}{\mathbf{y}^* \mathbf{x}} + \mathcal{O}(\|E\|^2).
$$

Here, y and x are left and right eigenvectors of E corresponding to the eigenvalue  $\lambda$ . A similar statement holds for the eigenvectors, but the distance (gap) to the next eigenvalue comes into play as well.

In ARPACK, a Ritz pair  $(\vartheta, \hat{\mathbf{x}})$  is considered converged if

(11.7) 
$$
\beta_m|\mathbf{e}_m^*\mathbf{s}| \leq \max(\varepsilon_M ||H_m||, \text{tol} \cdot |\vartheta|).
$$

As  $|\vartheta| \leq ||H_m|| \leq ||A||$ , the inequality  $||E|| \leq$  tol ·  $||A||$  holds at convergence. According to [\(11.6\)](#page-4-0) well-conditioned eigenvalues are well approximated.

### 11.4 The generalized eigenvalue problem

Let us consider now the generalized eigenvalue problem

<span id="page-4-1"></span>
$$
(11.8) \t\t Ax = \lambda Mx.
$$

Applying a shift-and-invert spectral transformation with shift  $\sigma$  transforms [\(11.8\)](#page-4-1) into

(11.9) 
$$
S\mathbf{x} = (A - \sigma M)^{-1}M\mathbf{x} = \mu\mathbf{x}, \qquad \mu = \frac{1}{\lambda - \sigma}.
$$

We now execute an Arnoldi/Lanczos iteration with  $S$  to obtain

(11.10) 
$$
SQ_m = Q_m H_m + \mathbf{r}_m \mathbf{e}_m^*, \qquad Q_m^* M Q_m = I_m, \quad Q_m^* M \mathbf{r}_m = \mathbf{0}.
$$

Let **s** with  $\|\mathbf{s}\| = 1$  be an eigenvector of  $H_m$  with Ritz value  $\vartheta$ . Let  $\mathbf{y} = Q_m \mathbf{s}$  be the associated Ritz vector. Then,

<span id="page-4-2"></span>(11.11) 
$$
SQ_m \mathbf{s} = S \mathbf{y} = Q_m H_m \mathbf{s} + \mathbf{r}_m \mathbf{e}_m^* \mathbf{s} = \mathbf{y} \vartheta + \mathbf{r}_m \mathbf{e}_m^* \mathbf{s}.
$$

So,  $y\vartheta + \mathbf{r}_m \mathbf{e}_m^*$  as can be considered a vector that is obtained by one step of inverse iteration. This vector is an improved approximation to the desired eigenvector, obtained at negligible cost. This so-called **eigenvector purification** is particularly important if  $M$  is singular.

Let us bound the residual norm of the purified vector. With  $(11.11)$  we have

(11.12) 
$$
M\mathbf{y} = (A - \sigma M)(\underbrace{\mathbf{y}\vartheta + \mathbf{r}_m\mathbf{e}_m^* \mathbf{s}}_{\tilde{\mathbf{y}}})
$$

with

$$
\|\tilde{\mathbf{y}}\|_{M} = \sqrt{\vartheta^2 + \beta_k^2 |\mathbf{e}_m^* \mathbf{s}|^2}.
$$

This equality holds as  $y \perp_M r$ . By consequence,

(11.13)  
\n
$$
||A\tilde{\mathbf{y}} - \lambda M\tilde{\mathbf{y}}|| = ||(A - \sigma M)\tilde{\mathbf{y}} + M\tilde{\mathbf{y}}(\underbrace{\sigma - \lambda}_{-\frac{1}{\vartheta}})||
$$
\n
$$
= ||M\mathbf{y} - M(\mathbf{y}\vartheta + \mathbf{r}_m\mathbf{e}_m^*\mathbf{s})/\vartheta|| = ||M\mathbf{r}|| |\mathbf{e}_m^*\mathbf{s}|/|\vartheta|.
$$

Since  $|\vartheta|$  is large in general, we obtain good bounds for the residual of the purified eigenvectors.

#### 200 CHAPTER 11. RESTARTING ARNOLDI AND LANCZOS ALGORITHMS

EIGS Find a few eigenvalues and eigenvectors of a matrix using ARPACK  $D = EIGS(A)$  returns a vector of A's 6 largest magnitude eigenvalues. A must be square and should be large and sparse.

 $[V, D] = EIGS(A)$  returns a diagonal matrix D of A's 6 largest magnitude eigenvalues and a matrix V whose columns are the corresponding eigenvectors.

[V,D,FLAG] = EIGS(A) also returns a convergence flag. If FLAG is 0 then all the eigenvalues converged; otherwise not all converged.

EIGS(A,B) solves the generalized eigenvalue problem  $A*V = B*V*D$ . B must be symmetric (or Hermitian) positive definite and the same size as A. EIGS(A, [],...) indicates the standard eigenvalue problem  $A*V = = V*D$ .

EIGS(A,K) and EIGS(A,B,K) return the K largest magnitude eigenvalues.

EIGS(A,K,SIGMA) and EIGS(A,B,K,SIGMA) return K eigenvalues. If SIGMA is: 'LM' or 'SM' - Largest or Smallest Magnitude For real symmetric problems, SIGMA may also be: 'LA' or 'SA' - Largest or Smallest Algebraic 'BE' - Both Ends, one more from high end if K is odd For nonsymmetric and complex problems, SIGMA may also be: 'LR' or 'SR' - Largest or Smallest Real part 'LI' or 'SI' - Largest or Smallest Imaginary part If SIGMA is a real or complex scalar including 0, EIGS finds the eigenvalues closest to SIGMA. For scalar SIGMA, and when SIGMA = 'SM', B need only be symmetric (or Hermitian) positive semi-definite since it is not Cholesky factored as in the other cases.

EIGS(A,K,SIGMA,OPTS) and EIGS(A,B,K,SIGMA,OPTS) specify options: OPTS.issym: symmetry of A or A-SIGMA\*B represented by AFUN [{false} | true] OPTS.isreal: complexity of A or A-SIGMA\*B represented by AFUN [false | {true}] OPTS.tol: convergence: Ritz estimate residual <= tol\*NORM(A) [scalar | {eps}] OPTS.maxit: maximum number of iterations [integer | {300}] OPTS.p: number of Lanczos vectors: K+1<p<=N [integer | {2K}] OPTS.v0: starting vector [N-by-1 vector | {randomly generated}] OPTS.disp: diagnostic information display level [0 | {1} | 2] OPTS.cholB: B is actually its Cholesky factor CHOL(B) [{false} | true] OPTS.permB: sparse B is actually CHOL(B(permB,permB)) [permB | {1:N}] Use CHOL(B) instead of B when SIGMA is a string other than 'SM'.

EIGS(AFUN,N) accepts the function AFUN instead of the matrix A. AFUN is a function handle and  $Y = AFUN(X)$  should return

A\*X if SIGMA is unspecified, or a string other than 'SM' A\X if SIGMA is 0 or 'SM' (A-SIGMA\*I)\X if SIGMA is a nonzero scalar (standard problem) (A-SIGMA\*B)\X if SIGMA is a nonzero scalar (generalized problem) N is the size of A. The matrix A, A-SIGMA\*I or A-SIGMA\*B represented by AFUN is assumed to be real and nonsymmetric unless specified otherwise by OPTS.isreal and OPTS.issym. In all these EIGS syntaxes, EIGS(A,...) may be replaced by EIGS(AFUN, N, ...).

Example:

 $A = \text{delay}(\text{numgrid}('C', 15)); \quad d1 = \text{eigs}(A, 5, 'SM');$ 

Equivalently, if dnRk is the following one-line function:

%----------------------------% function  $y = dnRk(x,R,k)$  $y = (delsq(numgrid(R,k))) \setminus x;$ %----------------------------%

 $n = size(A,1);$  opts.issym = 1;  $d2 = eigg((@x)dnRk(x, 'C', 15), n, 5, 'SM', opts);$ 

See also eig, svds, ARPACKC, function\_handle.

### <span id="page-6-0"></span>11.5 A numerical example

This example is taken from the Matlab document pages regarding eigs. eigs is the Matlab interface to the ARPACK code, see page [200.](#page-6-0) The matrix called west0479 is a  $479\times479$  matrix originating in a chemical engineering plant model. The matrix is available from the Matrix Market [\[5\]](#page-21-3), a web site that provides numerous test matrices. Its nonzero structure is given in Fig. [11.1](#page-6-1)

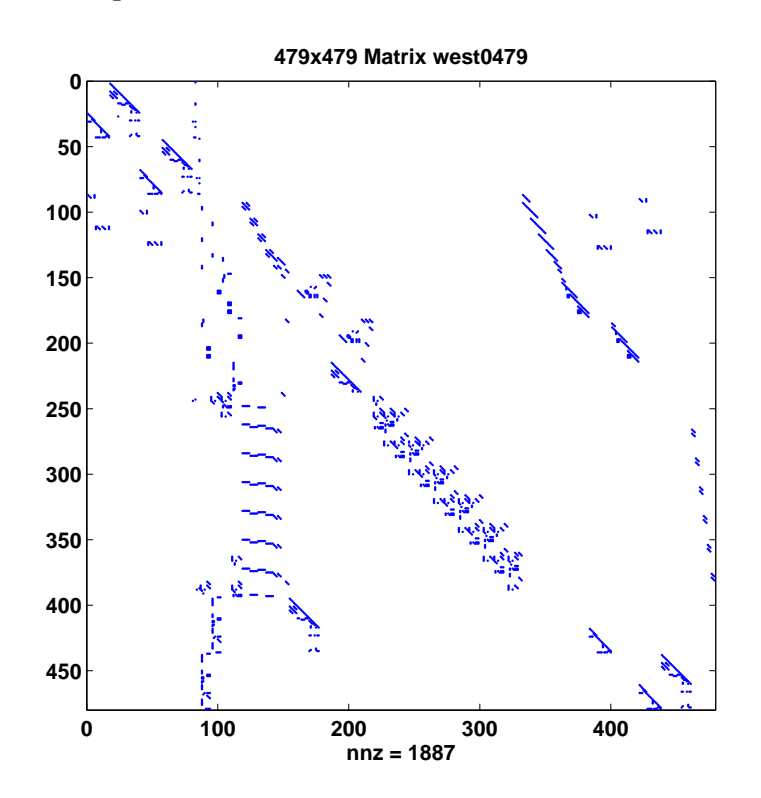

<span id="page-6-1"></span>Figure 11.1: Nonzero structure of the  $479 \times 479$  matrix west0479

To compute the eight largest eigenvalues of this matrix we issue the following Matlab commands.

```
>> load west0479
>> d = eig(full(west0479));
>> dlm=eigs(west0479,8);
Iteration 1: a few Ritz values of the 20-by-20 matrix:
     0
     0
     0
     0
     0
     0
     0
     \overline{O}0
Iteration 2: a few Ritz values of the 20-by-20 matrix:
   1.0e+03 *
  -0.0561 - 0.0536i
```
0.1081 + 0.0541i  $0.1081 - 0.0541i$  $-0.1009 - 0.0666i$  $-0.1009 + 0.0666i$ -0.0072 + 0.1207i  $-0.0072 - 0.1207i$  $0.0000 - 1.7007i$ 0.0000 + 1.7007i Iteration 3: a few Ritz values of the 20-by-20 matrix: 1.0e+03 \* -0.0866  $-0.1009 - 0.0666i$  $-0.1009 + 0.0666i$ -0.0072 + 0.1207i  $-0.0072 - 0.1207i$  $0.1081 - 0.0541i$ 0.1081 + 0.0541i  $0.0000 - 1.7007i$ 0.0000 + 1.7007i Iteration 4: a few Ritz values of the 20-by-20 matrix: 1.0e+03 \*  $0.0614 - 0.0465i$  $-0.0072 - 0.1207i$ -0.0072 + 0.1207i 0.1081 + 0.0541i 0.1081 - 0.0541i -0.1009 + 0.0666i  $-0.1009 - 0.0666i$  $0.0000 - 1.7007i$  $0.0000 + 1.7007i$ Iteration 5: a few Ritz values of the 20-by-20 matrix: 1.0e+03 \* -0.0808 -0.0072 + 0.1207i  $-0.0072 - 0.1207i$  $-0.1009 - 0.0666i$ -0.1009 + 0.0666i 0.1081 + 0.0541i 0.1081 - 0.0541i  $0.0000 + 1.7007i$  $0.0000 - 1.7007i$ Iteration 6: a few Ritz values of the 20-by-20 matrix: 1.0e+03 \* 0.0734 - 0.0095i -0.0072 + 0.1207i  $-0.0072 - 0.1207i$  $0.1081 - 0.0541i$ 

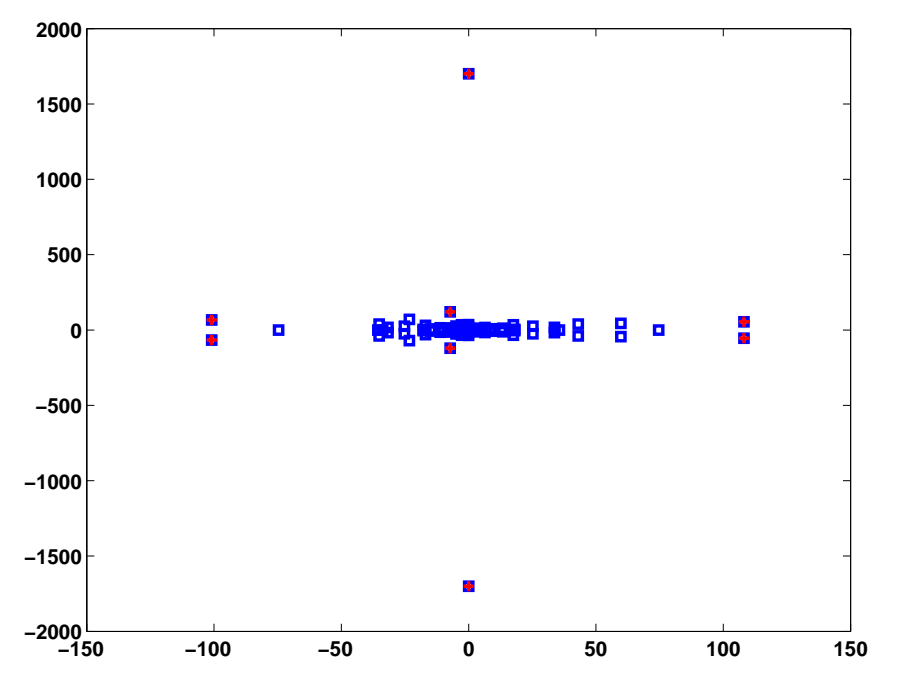

<span id="page-8-0"></span>Figure 11.2: Spectrum of the matrix west0479

```
0.1081 + 0.0541i
  -0.1009 - 0.0666i-0.1009 + 0.0666i0.0000 - 1.7007i0.0000 + 1.7007i
Iteration 7: a few Ritz values of the 20-by-20 matrix:
   1.0e+03 *
 -0.0747
  -0.0072 - 0.1207i-0.0072 + 0.1207i
  0.1081 + 0.0541i
  0.1081 - 0.0541i
  -0.1009 + 0.0666i
  -0.1009 - 0.0666i0.0000 + 1.7007i
  0.0000 - 1.7007i
```
The output indicates that eigs needs seven sweeps to compute the eigenvalues to the default accuracy of macheps $||A||$ . The Ritz values given are the approximations of the eigenvalues we want to compute. The complete spectrum of west0479 is given in Fig. [11.2.](#page-8-0) Notice the different scales of the axes! Fig. [11.3](#page-9-0) is a zoom that shows all eigenvalues except the two very large ones. Here the axes are equally scaled. From the two figures it becomes clear that eigs has computed the eight eigenvalues (and corresponding eigenvectors) of *largest modulus*.

To compute the eigenvalues smallest in modulus we issue the following command.

```
dsm=eigs(west0479,8,'sm');
Iteration 1: a few Ritz values of the 20-by-20 matrix:
    0
```
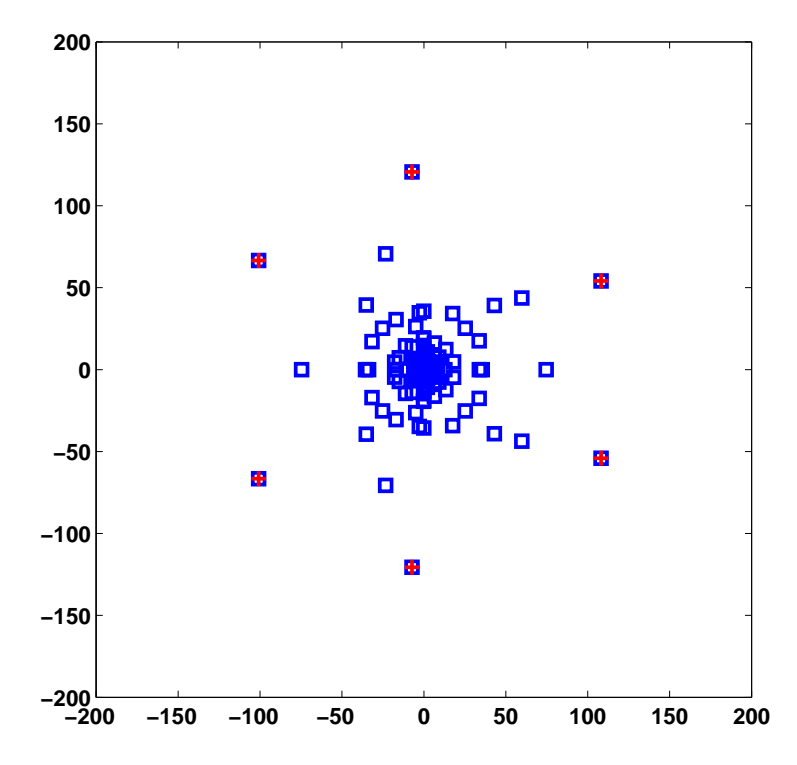

Figure 11.3: A zoom to the center of the spectrum of matrix west0479 that excludes the largest two eigenvalues on the imaginary axis

```
0
     0
     0
     0
     0
     0
     0
     0
Iteration 2: a few Ritz values of the 20-by-20 matrix:
  1.0e+03 *
 -0.0228 - 0.0334i
  0.0444
 -0.0473
  0.0116 + 0.0573i
  0.0116 - 0.0573i
 -0.0136 - 0.1752i-0.0136 + 0.1752i
 -3.4455
  5.8308
Iteration 3: a few Ritz values of the 20-by-20 matrix:
  1.0e+03 *
```

```
-0.0228 - 0.0334i
  0.0444
  -0.0473
  0.0116 + 0.0573i
  0.0116 - 0.0573i-0.0136 + 0.1752i
  -0.0136 - 0.1752i-3.4455
   5.8308
Iteration 4: a few Ritz values of the 20-by-20 matrix:
   1.0e+03 *
  -0.0228 + 0.0334i
   0.0444
  -0.0473
  0.0116 - 0.0573i0.0116 + 0.0573i
  -0.0136 + 0.1752i
  -0.0136 - 0.1752i-3.4455
   5.8308
Iteration 5: a few Ritz values of the 20-by-20 matrix:
   1.0e+03 *
  -0.0228 + 0.0334i
   0.0444
  -0.0473
  0.0116 - 0.0573i
  0.0116 + 0.0573i
  -0.0136 + 0.1752i
  -0.0136 - 0.1752i-3.4455
   5.8308
>> dsm
dsm =0.0002
  -0.0003
  -0.0004 - 0.0057i-0.0004 + 0.0057i
  0.0034 - 0.0168i
  0.0034 + 0.0168i
  -0.0211
   0.0225
```
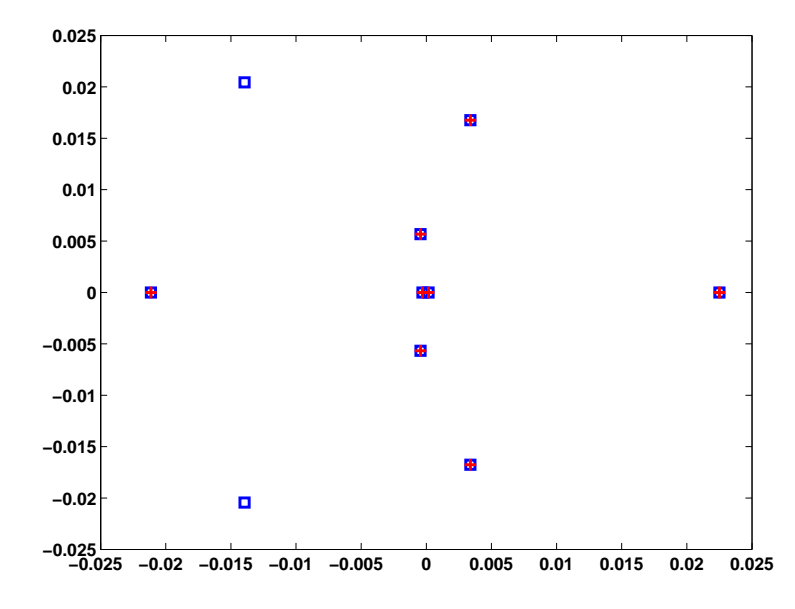

<span id="page-11-0"></span>Figure 11.4: Smallest eigenvalues of the matrix west0479

```
ans =
   1.0e+03 *
```
>> 1./dsm

```
5.8308
-3.4455
-0.0136 + 0.1752i
-0.0136 - 0.1752i0.0116 + 0.0573i
 0.0116 - 0.0573i
-0.0473
 0.0444
```
The computed eigenvalues are depicted in Fig. [11.4](#page-11-0)

### 11.6 Another numerical example

We revisit the determination the acoustic eigenfrequencies and modes in the interior of a car, see section 1.6.3. The computations are done with the finest grid depicted in Fig. 1.9. We first compute the lowest ten eigenpairs with simultaneous inverse vector iteration (sivit). The dimension of the search space is 15.

```
>> [p,e,t]=initmesh('auto');
>> [p,e,t]=refinemesh('auto',p,e,t);
>> [p,e,t]=refinemesh('auto',p,e,t);
>> p=jigglemesh(p,e,t);
>> [A,M]=assema(p,t,1,1,0);
>> whos
 Name Size Bytes Class
```
### 11.6. ANOTHER NUMERICAL EXAMPLE 207

```
A 1095x1095 91540 double array (sparse)
 M 1095x1095 91780 double array (sparse)
 e 7x188 10528 double array
 p 2x1095 17520 double array
 t 4x2000 64000 double array
Grand total is 26052 elements using 275368 bytes
>> sigma=-.01;
>> p=10; tol=1e-6; X0=rand(size(A,1),15);
>> [V,L] = sivit(A,M,p,X0,sigma,tol);
 ||Res(0)|| = 0.998973
 ||Res(5)|| = 0.603809||Res(10)|| = 0.0171238
 ||Res(15)|| = 0.00156298
 ||Res(20)|| = 3.69725e-05
 ||Res(25)|| = 7.11911e-07
>> % 25 x 15 = 375 matrix - vektor - multiplications until convergence
\rightarrow>> format long, L
L =0.00000000000000
  0.01269007628847
  0.04438457596824
  0.05663501055565
  0.11663116522140
  0.13759210393200
  0.14273438015546
  0.20097619880776
  0.27263682280769
  0.29266080747831
>> format short
\gg norm(V'*M*V - eye(10))
ans =1.8382e-15
```
Then we use MATLAB's solver eigs. We set the tolerance and the shift to be the same as with sivit. Notice that ARPACK applies a shift-and-invert spectral transformation if a shift is given.

>> options.tol=tol; options.issym=1; >> [v,l,flag]=eigs(A,M,p,sigma,options); Iteration 1: a few Ritz values of the 20-by-20 matrix:  $\Omega$  $\overline{O}$ 0 0  $\overline{O}$ 0 0

208 CHAPTER 11. RESTARTING ARNOLDI AND LANCZOS ALGORITHMS  $\overline{O}$ 0 0 Iteration 2: a few Ritz values of the 20-by-20 matrix: 3.3039 3.5381 4.7399 6.5473 6.7754 7.8970 15.0071 18.3876 44.0721 100.0000 Iteration 3: a few Ritz values of the 20-by-20 matrix: 3.3040 3.5381 4.7399 6.5473 6.7754 7.8970 15.0071 18.3876 44.0721 100.0000 >> flag  $flag =$ 0  $\gg$  l=diag(1); l=1(end:-1:1); norm(1-L) ans  $=$ 3.7671e-14  $\gg$  norm(v'\*M\*v - eye(10))

 $ans = 8.0575e-15$ 

Clearly the eigenvectors are mutually  $m$ -orthogonal. Notice that eigs returns the eigenvalues sorted from large to small such that they have to be reordered before comparing with those sivit computed.

<span id="page-13-0"></span>In the next step we compute the largest eigenvalues of the matrix

(11.14) 
$$
S = R(A - \sigma M)^{-1} R^{T},
$$

where  $R^{T}R = M$  is the Cholesky factorization of M. The matrix in [\(11.14\)](#page-13-0) is transferred to eigs as a function.

>> type afun

```
function x = afun(x)global RA RB
x = RB*(RA\ (RA'\ (RB'*x)));>> global RA RB
>> RA = chol(A-sigma*M);
\Rightarrow RB = chol(M);
>> [v,l1,flag]=eigs('afun',n,10,'lm',options);
Iteration 1: a few Ritz values of the 20-by-20 matrix:
     0
     0
     \overline{O}0
      \overline{O}0
     0
     0
     \overline{0}0
Iteration 2: a few Ritz values of the 20-by-20 matrix:
    3.3030
    3.5380
    4.7399
    6.5473
    6.7754
    7.8970
   15.0071
   18.3876
   44.0721
  100.0000
Iteration 3: a few Ritz values of the 20-by-20 matrix:
    3.3040
    3.5381
    4.7399
    6.5473
    6.7754
    7.8970
   15.0071
   18.3876
   44.0721
  100.0000
>> flag
flag =\overline{0}>> 11 = diag(11)11 =
```

```
100.0000
   44.0721
   18.3876
   15.0071
    7.8970
    6.7754
    6.5473
    4.7399
    3.5381
    3.3040
>> sigma + 1./l1
ans =
    0.0000
    0.0127
    0.0444
    0.0566
    0.1166
    0.1376
    0.1427
    0.2010
    0.2726
    0.2927
>> norm(sigma + 1./l1 - l)
ans =
   4.4047e-14
```
### 11.7 The Lanczos algorithm with thick restarts

The implicit restarting procedures discussed so far are very clever ways to get rid of unwanted directions in the search space and still keeping a Lanczos or Arnoldi basis. The latter admits to continue the iteration in a known framework. The Lanczos or Arnoldi relations hold that admit very efficient checks for convergence. The restart has the effect of altering the starting vector.

In this and the next section we discuss algorithms that work with Krylov spaces but are not restricted to Krylov or Arnoldi bases. Before continuing we make a step back and consider how we can determine if a given subspace of  $\mathbb{F}^n$  is a Krylov space at all.

Let A be an *n*-by-*n* matrix and let  $\mathbf{v}_1, \ldots, \mathbf{v}_k$  be linearly independent *n*-vectors. Is the subspace  $\mathcal{V} := \text{span}\{\mathbf{v}_1,\ldots,\mathbf{v}_k\}$  a Krylov space, i.e., is there a vector  $\mathbf{q} \in \mathcal{V}$  such that  $\mathcal{V} = \mathcal{K}_k(A, \mathbf{q})$ ? The following theorem gives the answer [\[3,](#page-20-2) [10\]](#page-21-4).

<span id="page-15-1"></span>**Theorem 11.1**  $V = span\{v_1, \ldots, v_k\}$  *is a Krylov space if and only if there is a k-by-k matrix* M *such that*

<span id="page-15-0"></span>(11.15) 
$$
R := AV - VM, \qquad V = [\mathbf{v}_1, ..., \mathbf{v}_k],
$$

*has rank one and span* $\{v_1, \ldots, v_k, \mathcal{R}(R)\}\$  *has dimension*  $k + 1$ *.* 

*Proof.* Let us first assume that  $V = \mathcal{K}_k(A, \mathbf{q})$  for some  $\mathbf{q} \in \mathcal{V}$ . Let  $Q = [\mathbf{q}_1, \dots, \mathbf{q}_k]$  be the Arnoldi basis of  $\mathcal{K}_k(A, \mathbf{q})$ . Then  $Q = VS$  with S a nonsingular k-by-k matrix. We now multiply the Arnoldi relation

$$
AQ = QH + \tilde{\mathbf{q}}_{k+1}\mathbf{e}_k^T, \quad Q^*\tilde{\mathbf{q}}_{k+1} = \mathbf{0}, \qquad H \text{ Hessenberg.}
$$

by  $S^{-1}$  from the right to get

<span id="page-16-0"></span>
$$
AV = VSHS^{-1} + \tilde{\mathbf{q}}_{k+1} \mathbf{e}_k^* S^{-1}.
$$

which is  $(11.15)$  with  $M = SHS^{-1}$ .

Let us now assume that  $R$  in  $(11.15)$  has rank 1 so that we can write

(11.16) 
$$
AV = VM + R = VM + \mathbf{vw}^*, \qquad M \in \mathbb{F}^{k \times k}.
$$

with some  $\mathbf{v} \in \mathbb{F}^n$  and  $\mathbf{w} \in \mathbb{F}^k$ . Let  $S_1, S_1^{-1} = S_1^*$ 1 , be the Householder reflector that maps **w** onto a multiple of  $\mathbf{e}_k$ ,  $S_1^* \mathbf{w} = \gamma \mathbf{e}_k$ . Then, [\(11.16\)](#page-16-0) becomes

$$
AVS_1 = VS_1S_1^*MS_1 + \gamma \mathbf{ve}_k^T.
$$

There is another unitary matrix  $S_2$  with  $S_2^*$  $2\mathbf{e}_k = \mathbf{e}_k$  that transforms  $S_1^*MS_1$  similarly to Hessenberg form,

$$
S^*MS = H, \qquad H \text{ Hessenberg},
$$

where  $S = S_1S_2$ .  $S_2$  can be formed as the product of Householder reflectors. In contrast to the well-known transformation of full matrices to Hessenberg form, here the zeros are generated row-wise starting with the last in order not to destroy  $e_k$  in the rank-1 term. Thus,

<span id="page-16-1"></span>
$$
AVS = VSH + \gamma \mathbf{ve}_k^T.
$$

So,  $V = \mathcal{K}_k(A, \mathbf{q})$  with  $\mathbf{q} = VS\mathbf{e}_1$ .

We apply this theorem to the case where a subspace is spanned by some Ritz vectors. Let  $A = A^*$  and let

$$
(11.17) \t\t AQ_k - Q_kT_k = \beta_{k+1}\mathbf{q}_{k+1}\mathbf{e}_k^T
$$

be a Lanczos relation. Let

$$
T_k S_k = S_k \Theta_k
$$
,  $S_k = [\mathbf{s}_1^{(k)}, \dots, \mathbf{s}_k^{(k)}]$ ,  $\Theta_k = \text{diag}(\vartheta_1, \dots, \vartheta_k)$ .

be the spectral decomposition of the tridiagonal matrix  $T_k$ . Then, for all i, the Ritz vector

$$
\mathbf{y}_i = Q_k \mathbf{s}_i^{(k)} \in \mathcal{K}_k(A, \mathbf{q})
$$

gives rise to the residual

$$
\mathbf{r}_i = A\mathbf{y}_i - \mathbf{y}_i \vartheta_i = \beta_{k+1} \mathbf{q}_{k+1} \mathbf{e}_k^* \mathbf{s}_i^{(k)} \in \mathcal{K}_{k+1}(A, \mathbf{q}) \ominus \mathcal{K}_k(A, \mathbf{q}).
$$

Therefore, for any set of indices  $1 \leq i_1 < \cdots < i_j \leq k$  we have

$$
A[\mathbf{y}_{i_1}, \mathbf{y}_{i_2}, \dots, \mathbf{y}_{i_j}] - [\mathbf{y}_{i_1}, \mathbf{y}_{i_2}, \dots, \mathbf{y}_{i_j}] \operatorname{diag}(\vartheta_{i_1}, \dots, \vartheta_{i_j}) = \beta_{k+1} \mathbf{q}_{k+1} [s_{i_1}^{(k)}, s_{i_2}^{(k)}, \dots, s_{i_j}^{(k)}].
$$

By Theorem [11.1](#page-15-1) we see that any set  $[\mathbf{y}_{i_1}, \mathbf{y}_{i_2}, \ldots, \mathbf{y}_{i_j}]$  of Ritz vectors forms a Krylov space. Note that the generating vector differs for each set.

**Tara** 

<span id="page-17-0"></span>Algorithm 11.4 Thick restart Lanczos 1: Let us be given k Ritz vectors  $y_i$  and a residual vector  $r_k$  such that  $Ay_i = \vartheta_i y_i + \sigma_i r_k$ ,  $i = 1, \ldots, k$ . The value k may be zero in which case  $r_0$  is the initial guess. This algorithm computes an orthonormal basis  $y_1, \ldots, y_j, q_{j+1}, \ldots, q_m$  that spans a m-dimensional Krylov space whose generating vector is not known unless  $k = 0$ . 2:  $\mathbf{q}_{k+1} := \mathbf{r}_k / ||\mathbf{r}_k||.$ 3:  $z := Aq_{k+1};$ 4:  $\alpha_{k+1} := \mathbf{q}_{k+1}^* \mathbf{z};$ 5:  ${\bf r}_{k+1} = {\bf z} - \alpha_{k+1} {\bf q}_{k+1} - \sum_{i=1}^k \sigma_i {\bf y}_i$ 6:  $\beta_{k+1} := ||\mathbf{r}_{k+1}||$ 7: for  $i = k + 2, ..., m$  do 8:  ${\bf q}_i := {\bf r}_{i-1}/\beta_{i-1}.$ 9:  $\mathbf{z} := A\mathbf{q}_i;$ 10:  $\alpha_i := \mathbf{q}_i^*$  $i^*$ z; 11:  $\mathbf{r}_i = \mathbf{z} - \alpha_i \mathbf{q}_i - \beta_{i-1} \mathbf{q}_{i-1}$ 12:  $\beta_i = ||\mathbf{r}_i||$ 13: end for

We now split the indices  $1, \ldots, k$  in two sets. The first set contains the 'good' Ritz vectors that we want to keep and that we collect in  $Y_1$ , the second set contains the 'bad' ones that we want to remove. Those we put in  $Y_2$ . In this way we get

(11.18) 
$$
A[Y_1, Y_2] - [Y_1, Y_2] \begin{bmatrix} \Theta_1 & \\ & \Theta_2 \end{bmatrix} = \beta_{k+1} \mathbf{q}_{k+1}[\mathbf{s}_1^*, \mathbf{s}_2^*].
$$

Keeping the first set of Ritz vectors and purging (deflating) the rest yields

<span id="page-17-1"></span>
$$
AY_1 - Y_1\Theta_1 = \beta_{k+1}\mathbf{q}_{k+1}\mathbf{s}_1^*.
$$

We now can restart a Lanczos procedure by orthogonalizing  $A\mathbf{q}_{k+1}$  against  $Y_1 =: [\mathbf{y}_1^*]$  $j^*, \ldots, {\bf y}_j^*$  $_{j}^{*}]$ and  $q_{k+1}$ . From the equation

$$
A\mathbf{y}_i - \mathbf{y}_i \vartheta_i = \mathbf{q}_{k+1} \sigma_i, \qquad \sigma_i = \beta_{k+1} \mathbf{e}_k^* \mathbf{s}_i^{(k)}
$$

we get

$$
\mathbf{q}_{k+1}^* A \mathbf{y}_{\ell} = \sigma_{\ell},
$$

whence

(11.19) 
$$
\mathbf{r}_{k+1} = A\mathbf{q}_{k+1} - \alpha_{k+1}\mathbf{q}_{k+1} - \sum_{i=1}^{j} \sigma_i \mathbf{y}_i \perp \mathcal{K}_{k+1}(A, \mathbf{q}).
$$

From this point on the Lanczos algorithm proceeds with the ordinary three-term recurrence. We finally arrive at a relation similar to [\(11.17\)](#page-16-1), however, with

$$
Q_m = [\mathbf{y}_1,\ldots,\mathbf{y}_j,\mathbf{q}_{k+1},\ldots,\mathbf{q}_{m+k-j}]
$$

and

$$
T_m = \begin{pmatrix} \vartheta_1 & \sigma_1 & & & \\ \ddots & \vdots & & & \\ \sigma_1 & \cdots & \sigma_j & \sigma_j & & \\ \vdots & \vdots & \ddots & \vdots & \vdots \\ \vdots & \vdots & \ddots & \vdots & \vdots \\ \vdots & \vdots & \ddots & \vdots & \vdots \\ \vdots & \vdots & \ddots & \vdots & \vdots \\ \vdots & \vdots & \vdots & \ddots & \vdots \\ \vdots & \vdots & \vdots & \ddots & \vdots \\ \vdots & \vdots & \vdots & \ddots & \vdots \\ \vdots & \vdots & \vdots & \ddots & \vdots \\ \vdots & \vdots & \vdots & \vdots & \ddots \end{pmatrix}
$$

### 11.8. KRYLOV–SCHUR ALGORITHM 213

This procedure, called thick restart, has been suggested by Wu & Simon [\[11\]](#page-21-5), see Algorithm [11.4.](#page-17-0) It allows to restart with any number of Ritz vectors. In contrast to the implicitly restarted Lanczos procedure, here we need the spectral decomposition of  $T_m$ . Its computation is not an essential overhead in general. The spectral decomposition admits a simple sorting of Ritz values. We could further split the first set of Ritz pairs into converged and unconveregd ones, depending on the value  $\beta_{m+1}|s_{k,i}|$ . If this quantity is below a given threshold we set the value to zero and lock (deflate) the corresponding Ritz vector, i.e., accept it as an eigenvector.

The procedure is mathematically equivalent with the implicitely restarted Lanczos algorithm. In fact, the generating vector of the Krylov space span $\{y_1, \ldots, y_j, q_{j+1}, \ldots, q_m\}$ that we do not compute is  $\mathbf{q}'_1 = (A - \vartheta_{j+1}I) \cdots (A - \vartheta_mI)\mathbf{q}_1$ . This restarting procedure is probably simpler than with IRL.

The problem of losing orthogonality is similar to plain Lanczos. Wu  $\&$  Simon [\[11\]](#page-21-5) investigate the various reorthogonalizing strategies known from plain Lanczos (full, selective, partial). In their numerical experiments the simplest procedure, full reorthogonalization, performs similarly or even faster than the more sophisticated reorthogonalization procedures.

*Remark 11.2*. The thick restart Lanczos procedure does not need a Krylov basis of span $\{y_1, \ldots, y_j\}$  or, equivalently, the tridiagonalization of

$$
\begin{pmatrix}\n\vartheta_1 & & & \sigma_1 \\
\vdots & & \vdots \\
\vartheta_j & \sigma_j \\
\sigma_1 & \cdots & \sigma_j & \alpha_{k+1}\n\end{pmatrix}.
$$

However, at the next restart, the computation of the spectral decomposition will most probably require it.

Question: How can the arrow matrix above be tridiagonalized economically?  $\square$ 

### 11.8 Krylov–Schur algorithm

The Krylov–Schur algorithm introduced by Stewart [\[9\]](#page-21-6) is a generalization of the thickrestart procedure for non-Hermitian problems. The Arnoldi algorithm constructs the Arnoldi relation

(11.1) 
$$
AQ_m = Q_m H_m + \mathbf{r}_m \mathbf{e}_m^*,
$$

where  $H_m$  is Hessenberg and  $[Q_m, \mathbf{r}_m]$  has full rank. Let  $H_m = S_m T_m S_m^*$  be a Schur decomposition of  $H_m$  with unitary  $S_m$  and triangular  $T_m$ . Then, similarly as in the previous section we have

<span id="page-18-0"></span>(11.20) 
$$
AY_m = Y_m T_m + \mathbf{r}_m \mathbf{s}^*, \qquad Y_m = Q_m S_m, \quad \mathbf{s}^* = \mathbf{e}_m^* S_m.
$$

The upper trangular form of  $T_m$  eases the analysis of the individual Ritz pairs. In particular, it admits moving unwanted Ritz values to the lower-right corner of  $T_m$ . (See the subroutine  $\text{trace}$  in LAPACK for details.) Similarly as in  $(11.18)$  we collect the 'good' and 'bad' Ritz vectors in matrices  $Y_1$  and  $Y_2$ , respectively. In this way we get

(11.21) 
$$
A[Y_1, Y_2] - [Y_1, Y_2] \begin{bmatrix} T_{11} & T_{12} \\ T_{22} \end{bmatrix} = \beta_{k+1} \mathbf{q}_{k+1}[\mathbf{s}_1^*, \mathbf{s}_2^*].
$$

Keeping the first set of Ritz vectors and purging the rest yields

$$
AY_1 - Y_1T_{11} = \beta_{k+1}\mathbf{q}_{k+1}\mathbf{s}_1^*.
$$

In the thick-restart Lanczos procedure we have found an eigenpair as soon as  $\beta_{k+1}|s_{ik}|$  is sufficiently small. The determination of a converged subspace with the general Krylov– Schur procedure is not so easy. However, if we manage to bring  $s_1$  into the form

$$
\mathbf{s}_1 = \left[\begin{array}{c}\mathbf{s}'_1\\\mathbf{s}''_1\end{array}\right] = \left[\begin{array}{c}\mathbf{0}\\\mathbf{s}''_1\end{array}\right]
$$

then we found an invariant subspace.

$$
A[Y'_1, Y''_1] - [Y'_1, Y''_1] \begin{bmatrix} T'_{11} & T'_{12} \\ T'_{22} \end{bmatrix} = \beta_{k+1} \mathbf{q}_{k+1} [\mathbf{0}^T, \mathbf{s}''_1]^*
$$

i.e.,

$$
AY'_1 = Y'_1T'_{11}
$$

In most cases  $s'_{1}$ 1 consists of a single *small* element or of two small elements in the case of a complex-conjugate eigenpair of a real nonsymmetric matrix [\[9\]](#page-21-6). These small elements are then declared zero and the columns in  $Y_1'$  $\frac{7}{1}$  are locked, i.e., they are not altered anymore in the future computations. Orthogonality against them has to be enforced in the continuation of the eigenvalue computation though.

### 11.9 The rational Krylov space method

After having computed a number of eigenvalue–eigen/Schurvector pairs in the neighborhood of some shift  $\sigma_1$  with the shift-invert Lanczos, Arnoldi, or Krylov–Schur algorithm it may be advisable to restart with a changed shift  $\sigma_2$ . This is in fact possible without discarding the available Krylov space [\[6\]](#page-21-7). In this section we consider the generalized eigenvalue problem  $A\mathbf{x} = \lambda B\mathbf{x}$ .

The rational Krylov space method starts out as a shift-invert Arnoldi iteration with shift  $\sigma_1$  and starting vector  $\mathbf{v}_1$ . It computes an orthonormal basis  $V_i$  using the basic recurrence,

<span id="page-19-1"></span>(11.22) 
$$
(A - \sigma_1 B)^{-1} B Q_j = Q_j H_j + \mathbf{r}_j \mathbf{e}^T = Q_{j+1} \bar{H}_j.
$$

or, using the Schur decomposition of  $H_j$ , cf. [\(11.20\)](#page-18-0),

<span id="page-19-0"></span>(11.23) 
$$
(A - \sigma_1 B)^{-1} BY_j = Y_j T_j + \mathbf{r}_j \mathbf{s}^* = Y_{j+1} \begin{bmatrix} T_j \\ \mathbf{s}^* \end{bmatrix}, \qquad Y_{j+1} = [Y_j, \mathbf{r}_j]
$$

We want to derive a Krylov–Schur relation for a new shift  $\sigma_2 \neq \sigma_1$  from [\(11.23\)](#page-19-0) for the same space  $\mathcal{R}(Y_{j+1})$  without accessing the matrices A or B. The tricky thing is to avoid discard all the information gathered in the basis  $Y_{j+1}$  that was computed with the old shift  $\sigma_1$ . This is indeed possible if we replace the basis  $Y_{j+1}$  with a new basis  $W_{j+1}$ , which spans the same subspace as  $Y_{j+1}$  but can be interpreted as the orthonormal basis of a Krylov–Schur relation with the new shift  $\sigma_2$ .

We rewrite the relation  $(11.23)$  as

$$
BY_j = BY_{j+1}\left[\begin{array}{c}I_j\\{\bf 0}^*\end{array}\right] = (A - \sigma_1B)Y_{j+1}\left[\begin{array}{c}T_j\\{\bf s}^*\end{array}\right].
$$

### BIBLIOGRAPHY 215

Introducing the shift  $\sigma_2$  this becomes

(11.24) 
$$
BY_{j+1}\left\{ \begin{bmatrix} I_j \\ \mathbf{0}^* \end{bmatrix} + (\sigma_1 - \sigma_2) \begin{bmatrix} T_j \\ \mathbf{s}^* \end{bmatrix} \right\} = (A - \sigma_2B)Y_{j+1} \begin{bmatrix} T_j \\ \mathbf{s}^* \end{bmatrix}.
$$

To construct a Krylov–Schur relation we must get rid of the last non-zero row of the matrix in braces in [\(11.24\)](#page-20-3). To that end we use the QR factorization

<span id="page-20-3"></span>
$$
\left[\begin{array}{c}I_j\\{\bf 0}^T\end{array}\right]+(\sigma_1-\sigma_2)\left[\begin{array}{c}T_j\\{\bf s}^*\end{array}\right]=Q_{j+1}\left[\begin{array}{c}R_j\\{\bf 0}^T\end{array}\right].
$$

Using it we obtain

$$
BY_{j+1}Q_{j+1}\left[\begin{array}{c} R_j \\ \mathbf{0}^T \end{array}\right] \equiv BW_{j+1}\left[\begin{array}{c} R_j \\ \mathbf{0}^T \end{array}\right] = BW_jR_j = (A - \sigma_2B)W_{j+1}Q_{j+1}^* \left[\begin{array}{c} T_j \\ s^* \end{array}\right]
$$

Multiplying with  $(A - \sigma_2 B)^{-1}$  from the left we obtain

(11.25) 
$$
(A - \sigma_2 B)^{-1} B W_j = W_{j+1} Q_{j+1}^* \begin{bmatrix} T_j R_j^{-1} \\ s^* \end{bmatrix} = W_{j+1} \begin{bmatrix} M_j \\ t^* \end{bmatrix}
$$

or

(11.26) 
$$
(A - \sigma_2 B)^{-1} B W_j = W_j M_j + \mathbf{w}_{j+1} \mathbf{t}^*.
$$

This equation can easily been transformed into an Arnoldi or Krylov–Schur relation.

All these transformations can be executed without performing any operations on the large sparse matrices A and B.

In a practical implementation, the mentioned procedure is combined with locking, purging, and implicit restart. First run shifted and inverted Arnoldi with the first shift σ<sub>1</sub>. When an appropriate number of eigenvalues around  $σ_1$  have converged, lock these converged eigenvalues and purge those that are altogether outside the interesting region, leaving an Arnoldi [\(11.22\)](#page-19-1) or Krylov–Schur recursion [\(11.22\)](#page-19-1) for the remaining vectors. Then introduce the new shift  $\sigma_2$  and perform the steps above to get a new basis  $W_{i+1}$ that replaces  $V_{j+1}$ . Start at the new shift by operating on the last vector of this new basis

$$
\mathbf{r} := (A - \sigma_2 B)^{-1} B \mathbf{w}_{j+1}
$$

and get the next basis vector  $w_{j+2}$  in the Arnoldi recurrence with the new shift  $\sigma_2$ . Continue until we get convergence for a set of eigenvalues around  $\sigma_2$ , and repeat the same procedure with new shifts until either all interesting eigenvalues have converged or all the shifts in the prescribed frequency range have been used.

### <span id="page-20-0"></span>Bibliography

- [1] Å. Björck, *Numerics of Gram–Schmidt orthogonalization*, Linear Algebra Appl., 197/198 (1994), pp. 297–316.
- <span id="page-20-1"></span>[2] D. Calvetti, L. Reichel, and D. C. Sorensen, *An implicitely restarted Lanczos method for large symmetric eigenvalue problems*, Electron. Trans. Numer. Anal., 2 (1994), pp. 1–21.
- <span id="page-20-2"></span>[3] M. Genseberger and G. L. G. Sleijpen, *Alternative correction equations in the Jacobi–Davidson method*, Numer. Linear Algebra Appl., 6 (1999), pp. 235–253.

### <span id="page-21-2"></span>216 CHAPTER 11. RESTARTING ARNOLDI AND LANCZOS ALGORITHMS

- [4] R. B. Lehoucq, D. C. Sorensen, and C. Yang, *ARPACK Users' Guide: Solution of Large-Scale Eigenvalue Problems by Implicitely Restarted Arnoldi Methods*, SIAM, Philadelphia, PA, 1998. (The software and this manual are available at URL http: //www.caam.rice.edu/software/ARPACK/).
- <span id="page-21-3"></span>[5] *The Matrix Market.* A repository of test data for use in comparative studies of algorithms for numerical linear algebra. Available at URL http://math.nist.gov/ MatrixMarket/.
- <span id="page-21-7"></span>[6] A. Ruhe, *Rational Krylov subspace method*, in Templates for the solution of Algebraic Eigenvalue Problems: A Practical Guide, Z. Bai, J. Demmel, J. Dongarra, A. Ruhe, and H. van der Vorst, eds., SIAM, Philadelphia, PA, 2000, pp. 246–249.
- <span id="page-21-1"></span><span id="page-21-0"></span>[7] D. C. Sorensen, *Implicit application of polynomial filters in a* k*-step Arnoldi method*, SIAM J. Matrix Anal. Appl., 13 (1992), pp. 357–385.
- [8] , *Implicitly restarted Arnoldi/Lanczos methods for large scale eigenvalue calculations*, in Parallel Numerical Algorithms, D. E. Keyes, A. Sameh, and V. Venkatakrishnan, eds., Kluwer, Dordrecht, 1997, pp. 119–165. (ICASE/LaRC Interdisciplinary Series in Science and Engineering, 4).
- <span id="page-21-6"></span>[9] G. W. Stewart, *A Krylov–Schur algorithm for large eigenproblems*, SIAM J. Matrix Anal. Appl., 23 (2001), pp. 601–614.
- <span id="page-21-5"></span><span id="page-21-4"></span>[10] , *Matrix Algorithms II: Eigensystems*, SIAM, Philadelphia, PA, 2001.
- [11] K. WU AND H. D. SIMON, *Thick-restart Lanczos method for large symmetric eigenvalue problems*, SIAM J. Matrix Anal. Appl., 22 (2000), pp. 602–616.